## **Introduction**

This publication lists and describes system error messages for the router and communication server products, and the protocol translator feature. The system software sends these error messages to the console (and, optionally, to a logging server on another system) during operation. Not all system error messages indicate problems with your system. Some are purely informational, while others may help to diagnose problems with communications lines, internal hardware, or the system software.

**Note** The last section of this publication, "Other Error Messages," covers error messages that cannot be categorized as system error messages because they happen when the system image crashes. System error messages appear only when the system remains operational.

## **How to Read System Error Messages**

System error messages begin with a percent sign and are structured as follows:

%FACILITY-SEVERITY-MNEMONIC: Message-text

FACILITY is a code consisting of two or more uppercase letters that indicate the facility to which the message refers. A facility can be a hardware device, a protocol, or a module of the system software. Table 1 lists the system facilities codes.

SEVERITY is a single-digit code from 0 to 7 that reflects the severity of the condition. The lower the number, the more serious the situation. Table 2 lists the severity levels.

MNEMONIC is a code consisting of uppercase letters that uniquely identifies the error message.

Message-text is a text string describing the condition. This portion of the message sometimes contains detailed information about the event, including terminal port numbers, network addresses, or addresses that correspond to locations in the system memory address space. Because the information in these variable fields changes from message to message, it is represented here by short strings enclosed in square brackets  $(1)$ . A decimal number, for example, is represented as  $[dec]$ . Table 3 lists the representations of variable fields and the type of information in them.

The following is a sample system error message:

%LINK-2-BADVCALL: Ints. TDR=[dec]

Each section of this publication describes the error messages produced by a different system facility. Within each section, messages are listed alphabetically by mnemonic. If several error messages share the same explanation and recommended action, the messages are presented as a group followed by the common explanation and recommended action.

A quick index, listed by facility-severity-mnemonic is provided at the end of this publication.

**How to Read System Error Messages**

**Table 1 Facility Codes**

| Code              | <b>Facility</b>                             |  |
|-------------------|---------------------------------------------|--|
| AT                | AppleTalk                                   |  |
| BGP               | <b>Border Gateway Protocol</b>              |  |
| BRI               | <b>ISDN Basic Rate Interface</b>            |  |
| <b>CBUS</b>       | ciscoBus Controller                         |  |
| <b>CLNS</b>       | <b>OSI</b> Connectionless Network Services  |  |
| <b>COMP</b>       | Point to Point Compression                  |  |
| <b>CONTROLLER</b> | Controller                                  |  |
| CSC <sub>2</sub>  | CSC2/CSC3 CPU Cards                         |  |
| <b>DBUS</b>       | dBus                                        |  |
| <b>DNET</b>       | <b>DECnet</b>                               |  |
| DUAL.             | Routing Engine for IGRP                     |  |
| EGP               | <b>Exterior Gateway Protocol</b>            |  |
| <b>ENV</b>        | Environmental Monitor Card for AGS+         |  |
| <b>ENVM</b>       | Environmental Monitor for Cisco 7000 Series |  |
| <b>FDDI</b>       | Fiber Distributed Data Interface            |  |
| <b>FDDISTAT</b>   | <b>FDDI</b> State                           |  |
| FR                | Frame Relay                                 |  |
| <b>GRIP</b>       | XNS Routing Protocol                        |  |
| HD                | HD64570 Serial Controller                   |  |
| <b>IGRP</b>       | <b>Interior Gateway Routing Protocol</b>    |  |
| IP                | <b>Internet Protocol</b>                    |  |
| <b>IPRT</b>       | IP Routing                                  |  |
| <b>IPX</b>        | <b>IPX</b> Protocol                         |  |
| <b>LANCE</b>      | STS-10X or IGS Ethernet Interface           |  |
| <b>LANMGR</b>     | <b>IBM LAN Network Manager</b>              |  |
| LAPB              | X.25 Link Access Protocol                   |  |
| LAT               | DEC LAT (Local Area Transport)              |  |
| STANDBY           | <b>Hot Standby Protocol</b>                 |  |

**How to Read System Error Messages**

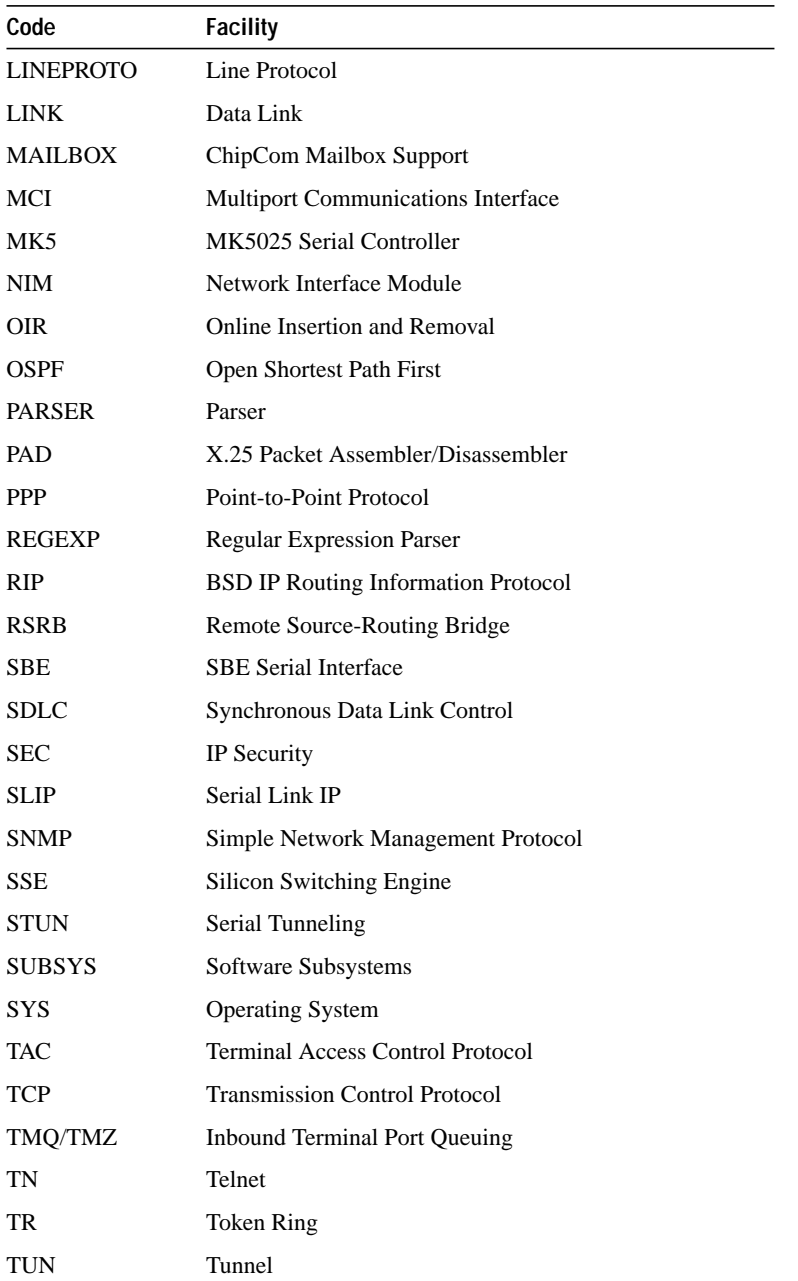

## **How to Read System Error Messages**

| Code            | <b>Facility</b>               |
|-----------------|-------------------------------|
| <b>UCODE</b>    | Microcode                     |
| <b>VINES</b>    | Banyan VINES                  |
| X <sub>25</sub> | X.25                          |
| <b>XNS</b>      | <b>Xerox Network Services</b> |

**Table 2 Error Message Severity Levels**

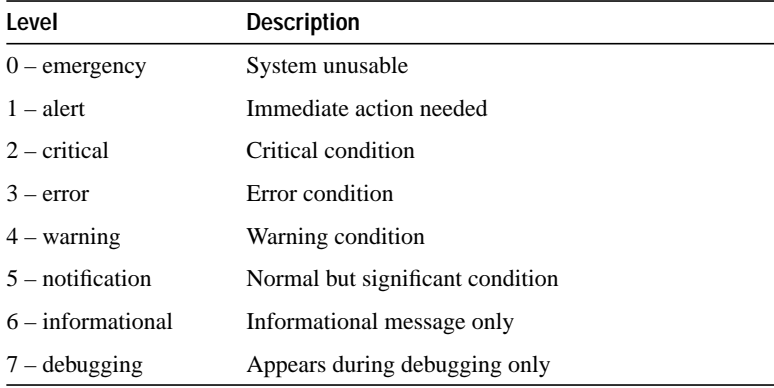

Error message severity levels correspond to the keywords assigned by the logging global configuration commands that define where and at what level these messages will appear. The default is to log messages to the console at the debugging level (7). See the system configuration chapter and descriptions of the logging command in the appropriate configuration guide and command reference publications for more information.

**How to Read System Error Messages**

**Table 3 Representation of Variable Fields in Error Messages**

| Representation  | <b>Type of Information</b>                                                          |
|-----------------|-------------------------------------------------------------------------------------|
| [dec]           | Decimal number                                                                      |
| [hex]           | Hexadecimal number                                                                  |
| [char]          | Single character                                                                    |
| [chars]         | Character string                                                                    |
| [node]          | Address or node name                                                                |
| [atalk_address] | AppleTalk address                                                                   |
| [atalk net]     | AppleTalk network, either 600 or 600-601                                            |
| lenet           | Ethernet address (for example, 0000.DEAD.00C0)                                      |
| [inet]          | Internet address (for example, 12.128.2.16)                                         |
| $[t-line]$      | Terminal line number in octal (or decimal if the<br>decimal-TTY service is enabled) |
| $[v$ -name $]$  | VINES name; or number (hex or decimal)                                              |

Each error message is followed by an explanation and a recommended action. If any error messages recur after you take the recommended action, call your technical support representative.

## **Error Message Traceback Reports**

Some messages describe internal errors and contain traceback information. This information is very important and should be included when you report a problem to your technical support representative.

The following sample message includes traceback information:

```
-Process= "Exec", level= 0, pid= 17
-Traceback= 1A82 1AB4 6378 A072 1054 1860
```
**Error Message Traceback Reports**